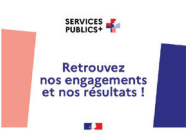

## **CHARTE ACCUEIL DLST**

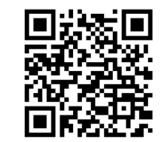

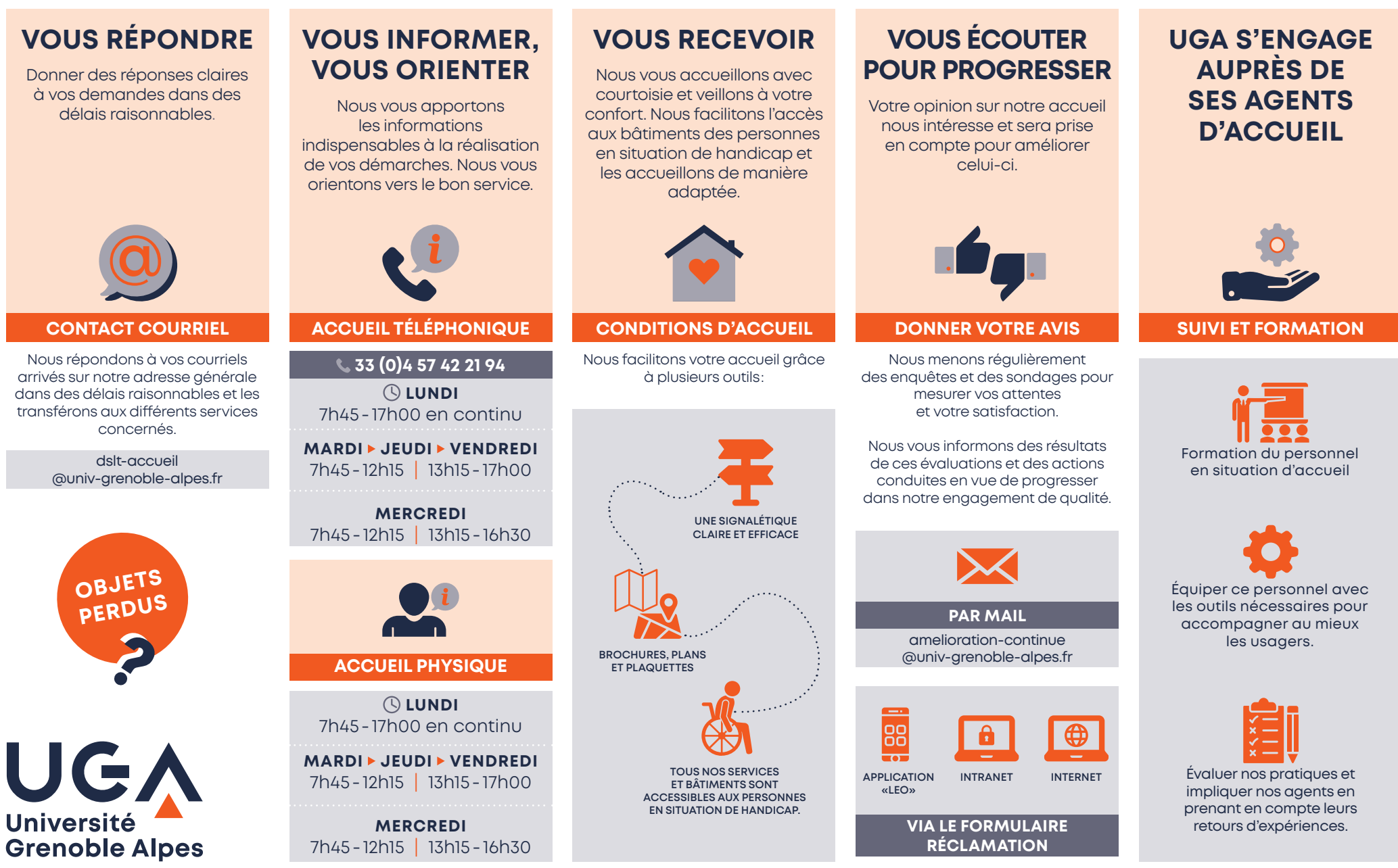